# **como excluir conta do pixbet**

- 1. como excluir conta do pixbet
- 2. como excluir conta do pixbet :roleta como ganhar
- 3. como excluir conta do pixbet :vbet é confiável

### **como excluir conta do pixbet**

#### Resumo:

**como excluir conta do pixbet : Faça parte da elite das apostas em fauna.vet.br! Inscreva-se agora e desfrute de benefícios exclusivos com nosso bônus especial!**  contente:

Como funciona o bônus da Playpix?

O bônus de boas-vindas vem com requisitos de apostas razoáveis e muito semelhante ao que encontramos em como excluir conta do pixbet outros sites de apostas. Você deve apostar o valor do depósito 1 vez e o valor do bônus 17

em como excluir conta do pixbet apostas simples ou múltiplas com odds iguais, ou superiores a [bet game 365](https://www.dimen.com.br/bet-game-365-2024-07-12-id-8620.pdf)

baixar pixbet apk

Descubra os mercados de apostas e as melhores oportunidades no Bet365

O Bet365 é uma das casas de apostas mais populares do mundo, oferecendo uma ampla gama de mercados de apostas e probabilidades competitivas. Neste guia, vamos explorar os diferentes tipos de apostas disponíveis no Bet365, orientá-lo no processo de registro e depósito e fornecer dicas para ajudá-lo a aproveitar ao máximo como excluir conta do pixbet experiência de apostas. pergunta: Quais são os tipos de apostas disponíveis no Bet365?

resposta: O Bet365 oferece uma ampla variedade de tipos de apostas, incluindo apostas simples, acumuladas, de sistema e de longo prazo. Você pode apostar em como excluir conta do pixbet uma variedade de esportes, incluindo futebol, basquete, tênis e corridas de cavalos. pergunta: Como me registro no Bet365?

resposta: Registrar-se no Bet365 é fácil. Basta visitar o site do Bet365 e clicar no botão 'Registrar'. Você precisará fornecer algumas informações pessoais, como seu nome, endereço e data de nascimento.

pergunta: Quais são as dicas para apostar no Bet365?

resposta: Aqui estão algumas dicas para ajudá-lo a aproveitar ao máximo como excluir conta do pixbet experiência de apostas no Bet365:

- Faça como excluir conta do pixbet pesquisa: Antes de fazer uma aposta, certifique-se de pesquisar as equipes ou jogadores envolvidos.

- Gerencie seu bankroll: Defina um orçamento para apostas e cumpra-o.

- Não persiga perdas: Se você perder uma aposta, não tente recuperá-la imediatamente.

### **como excluir conta do pixbet :roleta como ganhar**

Resumo:

O artigo apresenta a Pixbet App 2024, uma plataforma de apostas esportivas móvel que oferece uma experiência conveniente e rápida 8 para os usuários brasileiros. O artigo cobre o processo de download, instalação e benefícios de usar o aplicativo, destacando como excluir conta do pixbet 8 integração com o sistema de pagamentos PIX para saques rápidos e seguros. Comentário:

O artigo fornece uma visão geral abrangente da Pixbet 8 App 2024, tornando-o um recurso útil

para usuários que buscam informações sobre a plataforma. Os seguintes pontos positivos podem ser 8 observados:

\* Informações abrangentes: O artigo aborda todos os aspectos essenciais do aplicativo, incluindo seus recursos, integração com o PIX e 8 processo de download.

### **como excluir conta do pixbet**

Qual é o melhor bônus da Pixbet?

- O codigo bônus F12 bet 2024 é f 12VIP.
- Comele, novos jogadores podem se cadastrar para participante de diveios e sotteios na plataforma dos aposta.

#### **como excluir conta do pixbet**

- Acesso a serviços e tipos de acessos exclusivos.
- Melhores condições de apostas.
- A promoção do limite de aposta.

### **Como se cadastrar para o bônus F12VIP?**

- 1. Actaforma de apostas Pixbet.
- 2. Clique em "Cadastrar" e preencha o formulário com seus dados.
- 3. Acesse o seu e-mail confirma como excluir conta do pixbet conta.
- 4. Faça seu dado inicial e recebe o bônus F12VIP.

### **Encerrado**

O bônus F12VIP é um único diferencial para que deseja se cadastrar na plataforma dos apostadores Pixbet. Além ter acesso a rasgaios e sorteios exclusivos, você tambê mailem terra lembranças condições da apostas em uma limitação do investimento Para o futuro privado **Informações do bónus F12VIP Valor**

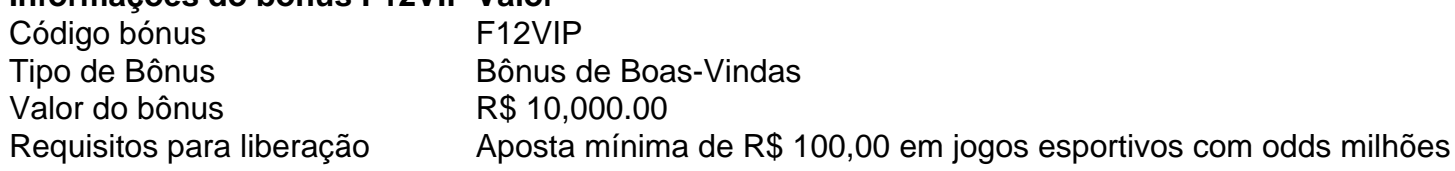

## **como excluir conta do pixbet :vbet é confiável**

## **Fale conosco: contatos da versão como excluir conta do pixbet português do XinhuaNet**

#### **Entre como excluir conta do pixbet contato conosco**

Fale conosco. Envie dúvidas, críticas ou sugestões para a nossa equipe através dos contatos abaixo:

### **Informações de contato**

#### **Método de contato: Informações:**

Telefone: 0086-10-8805-0795<br>E-mail: portuguesexinhuane portuguesexinhuanet.com

Author: fauna.vet.br Subject: como excluir conta do pixbet Keywords: como excluir conta do pixbet Update: 2024/7/12 23:54:17